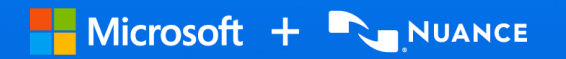

## Dragon Medical One: Natural Language Commands

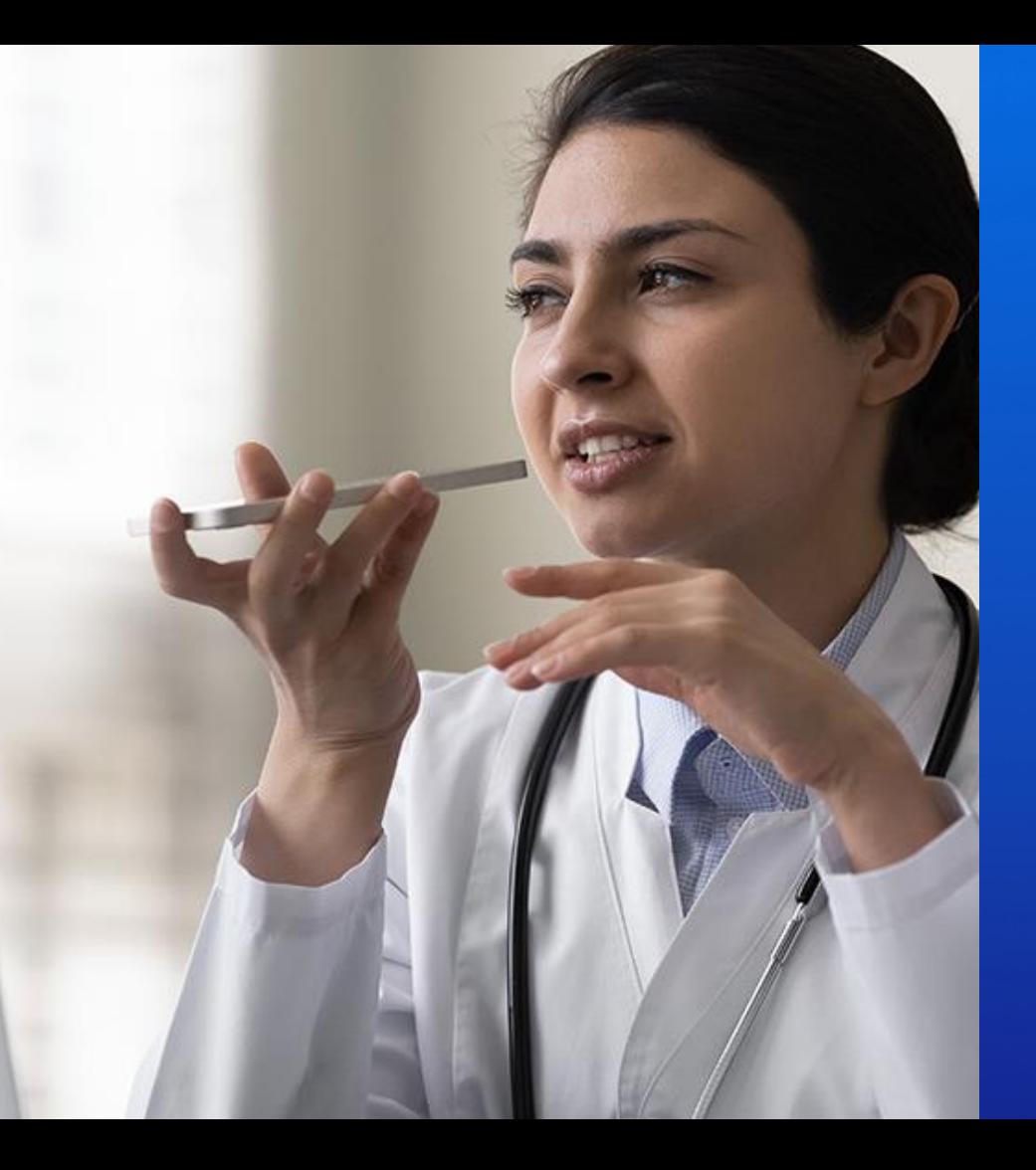

April 2024

## Dragon Natural Language Commands

The Essentials

**Navigation**

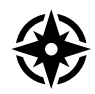

Go to top/ bottom End/ start of sentence/ paragraph Insert before/ after [TEXT] Next/ previous field

#### **Correction**

Select [TEXT] Correct [TEXT] Scratch/ delete that Add that to vocabulary Manage vocabulary

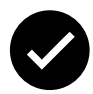

#### **Formatting**

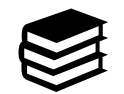

Format that bold/ underline/ italic Cap that All caps that All caps on/ off

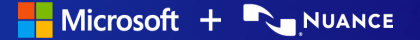

## Boost efficiency with command usage

With proper use of Dragon Medical One commands, more efficient documentation can be achieved over traditional keyboard and mouse interaction.

#### **Natural Language Commands**

- "Delete that" or "Scratch that"
- "Go to top"
- "Go to bottom"
- "End of sentence"
- "Undo that"
- "Insert before [word or group of words]"
- "Insert after..."
- "Select [word or group of words]"
- "Select all"

# "What can I say?"

Will display the list of available voice commands

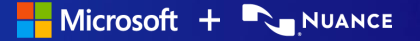

### Consistent command execution

- Pause briefly before and after to separate from dictated text
- Say the exact command name
- Wait for Dragon to execute the command before dictating or using other commands

*There are only two exceptions to these rules:*

- **Lines** New/ next line
- **Paragraphs** New/ next paragraph, Paragraph